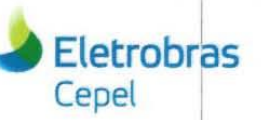

#### **Relatório Técnico**

#### Nº/Ano: 27063/2016 Nº de Páginas: 14 Nº de Anexos: O

Título: Comparação de resultados entre a versão 3.10 e a versão 5.4 do modelo GEVAZP - geração de cenários para postos de vazões laterais e para postos artificiais, geração para usinas altamente correlacionadas em cascatas distintas, possibilidade de ajuste de AR(0) e fornecimento da tendência hidrológica por posto para o modelo DECOMP.

**Departamento:** Departamento de Otimização Energética e Meio Ambiente - DEA

Área de Responsabilidade: **B200** 

Conta de Apropriação: 1600

Cliente: Operador Nacional do Sistema Elétrico - ONS Maria Helena Teles de Azevedo

Atenção: Vinícius Forain Rocha

Alberto Sérgio Kligerman

#### **Resumo:**

Este Relatório técnico tem como objetivo comparar os resultados obtidos pelo programa GEVAZP 3.10, versão oficial, com aqueles obtidos utilizando a versão 5.4, com foco nas seguintes implementações: geração de cenários para postos de vazões laterais e para postos artificiais, geração para usinas altamente correlacionadas em cascatas distintas, possibilidade de ajuste de AR(0) e fornecimento da tendência hidrológica por posto para o modelo DECOMP.

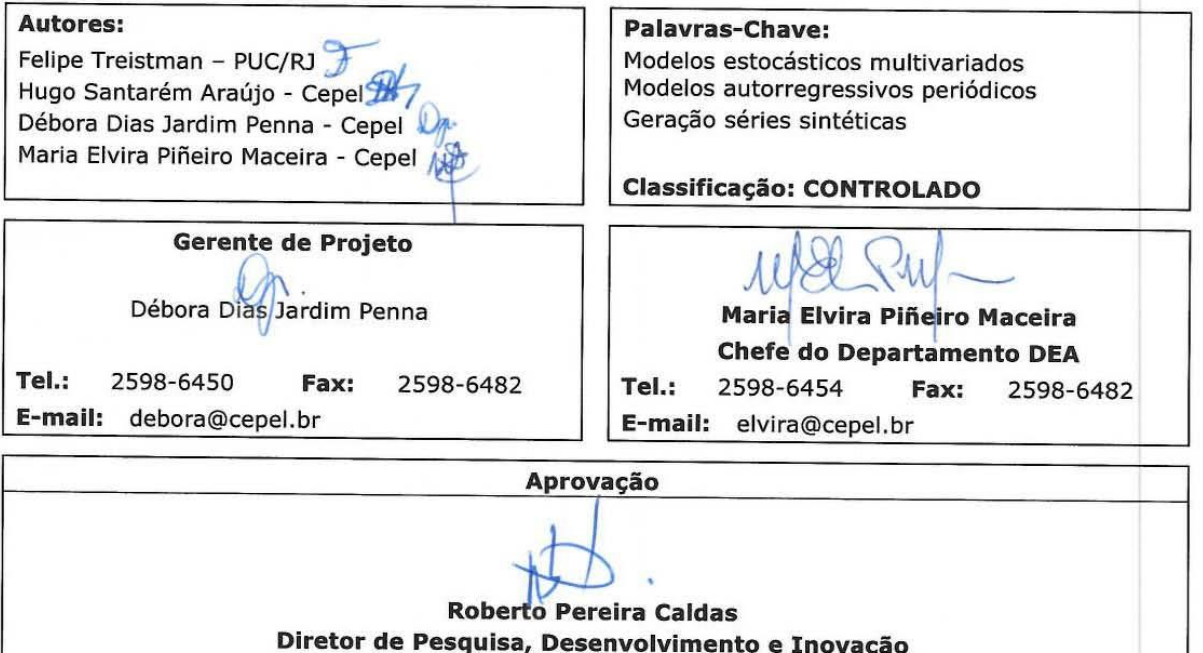

 $07112116$ 

Centro de Pesquisas de Energia Elétrica - CEPEL www.cepel.br<br>Sede: Av. Horácio Macedo, 354 - Cidade Universitária - CEP 21941-911 - Rio de Janeiro - RJ - Brasil - Tel.: 21<br>21 - Unidade Adrianópolis: Av. Olinda, 5800 - Adri Endereço Postal: CEPEL Caixa Postal 68007 - CEP 21944-970 - Rio de Janeiro - RJ - Brasil / Endereço Eletrônico: cepel@cepel.br

F-CO-005 REV. 2, 04/03/2013

# **ÍNDICE**

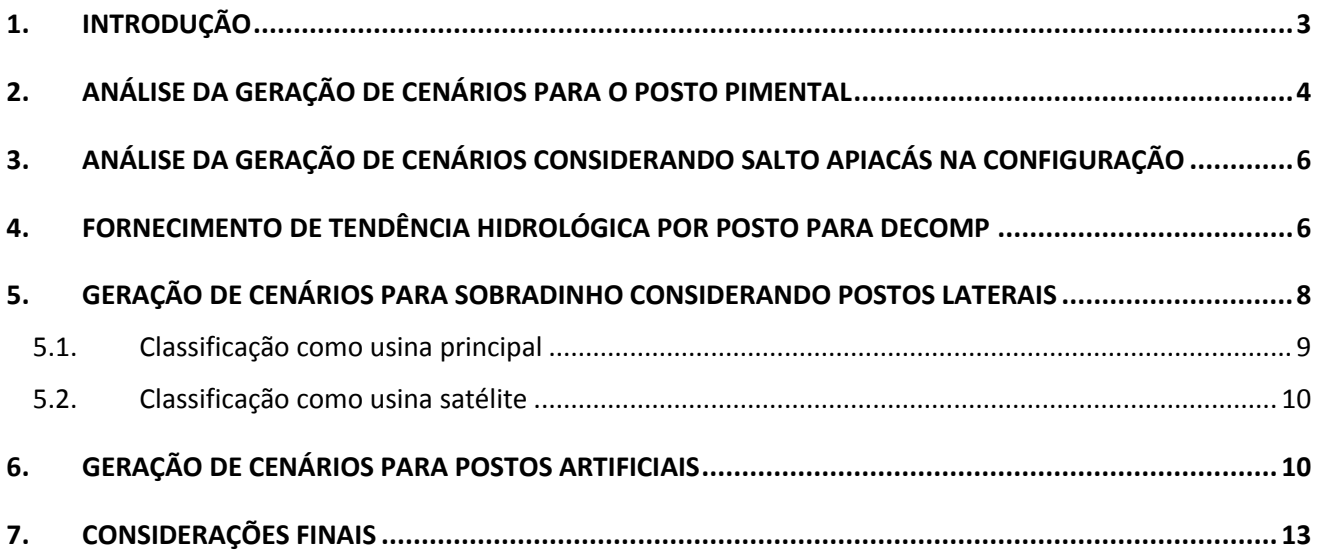

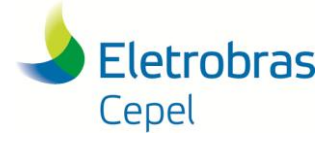

## <span id="page-2-0"></span>**1. INTRODUÇÃO**

Este Relatório técnico tem como objetivo comparar os resultados obtidos pelo programa GEVAZP 3.10, versão oficial, com os da versão 5.4, a fim de auxiliar na elaboração de testes a serem aplicados durante a validação do programa GEVAZP a ser conduzida por ONS e CCEE. Na versão 5.4 estão implementados de forma operacional um conjunto reduzido de itens considerados mais significativos e oportunos para a realização da primeira etapa da validação do programa GEVAZP, a fim de se dispor no Programa Mensal de Operação de Janeiro de 2017 das vazões dos postos de Belo Monte e Pimental de forma que as energias naturais afluentes de acoplamento do modelo DECOMP com o modelo NEWAVE sejam providas adequadamente. Os itens operacionais na versão 5.4 estão listados na Tabela 1.

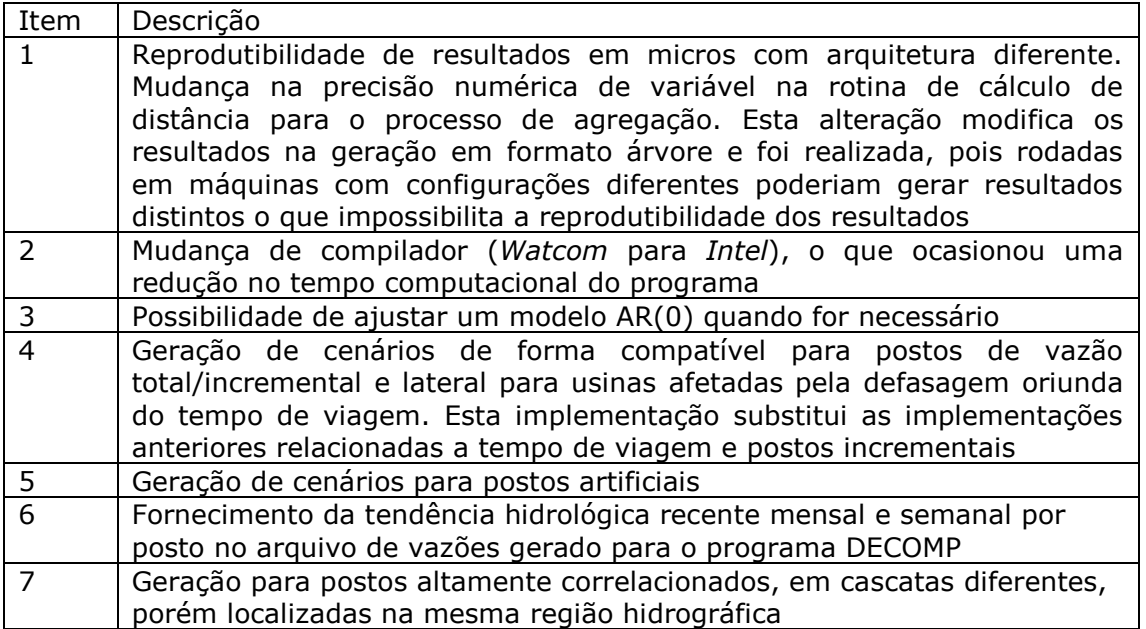

\_\_\_\_\_\_\_\_\_\_\_\_\_\_\_\_\_\_\_\_\_\_\_\_\_\_\_\_\_\_\_\_\_\_\_\_\_\_\_\_\_\_\_\_\_\_\_\_\_\_\_\_\_\_\_\_\_\_\_\_\_\_\_\_\_\_\_\_\_\_\_\_\_\_\_\_\_\_\_\_\_\_\_\_\_\_\_\_\_\_\_\_\_\_\_\_\_\_\_

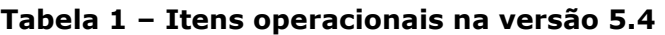

Ao longo deste relatório técnico serão analisados os itens 3 a 7 da Tabela 1.

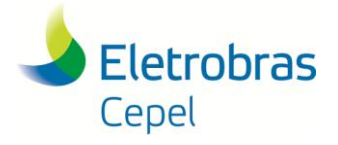

## <span id="page-3-0"></span>**2. ANÁLISE DA GERAÇÃO DE CENÁRIOS PARA O POSTO PIMENTAL**

Desde a versão 3.10 é realizado um procedimento automático para verificar a ordem do modelo PAR, a fim de detectar contribuições negativas de valores passados na vazão a ser gerada. Este procedimento efetua uma avaliação recursiva dos coeficientes autorregressivos, e caso detecte alguma contribuição negativa no coeficiente de ordem 1, a ordem do modelo é reduzida. Este procedimento é aplicado até que não se verifique contribuições negativas.

O procedimento de verificação automático da ordem implementado na versão 3.10 não avaliava a contribuição do coeficiente de ordem 1, pois considerava-se que a correlação temporal de ordem 1 sempre seria positiva para as usinas do SIN. Adicionalmente, como não existia na configuração do SIN usinas com correlação temporal ordem 1 não significativa, caso a ordem encontrada fosse igual a zero, o modelo interrompia a execução informando não ser possível ajustar um modelo AR(0).

Entretanto, foi verificado que o posto 288, associado à usina de Pimental (ou Belo Monte Complementar), para o mês de abril possuía uma correlação lag 1 negativa.Desta forma, ao ajustar o procedimento automático para considerar também o efeito do primeiro coeficiente do modelo AR, foi encontrado um modelo com ordem zero. Desta forma a possibilitar a geração de cenários para o posto 288, foi permitido considerar modelos com ordem zero, de acordo com o item 3 da Tabela 1.

A seguir são apresentados os resultados obtidos com a versão 3.10 e 5.4 para o posto 288.

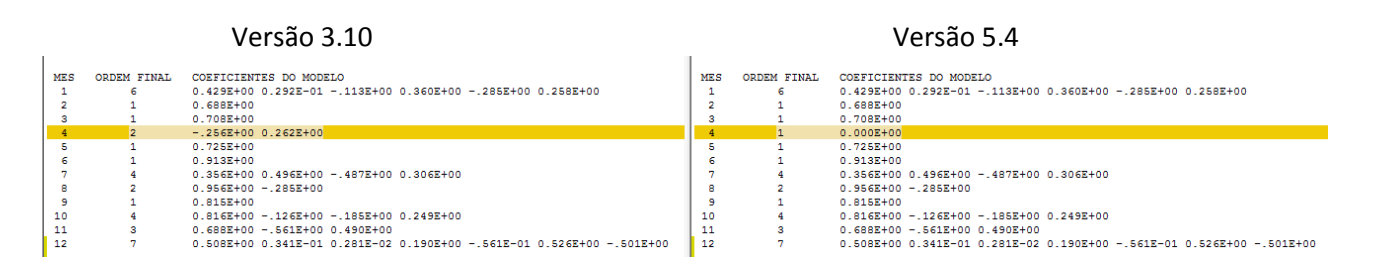

#### Mensagem de alerta emitida pela versão 5.4

 \*\*\* ROTINA: ESTPAR \*\*\* ALERTA: NAO FOI POSSIVEL AJUSTAR UM MODELO AR(1) PARA A USINA PIMENTAL, POIS O COEFICIENTE DE ORDEM 1 EH NEGATIVO. SERA CONSIDERADO UM MODELO AR(0). MES: 4 COEFICIENTE ORDEM 1: -0.0703

Na Tabela 2 são apresentadas as médias e desvio-padrão históricos para UHE Pimental (posto 288) obtidos pelas versões 3.10 e 5.4

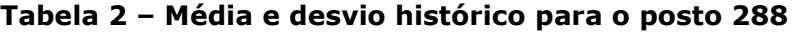

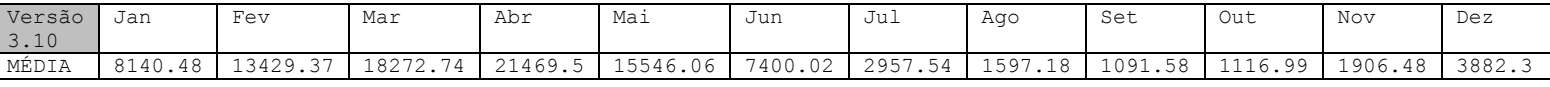

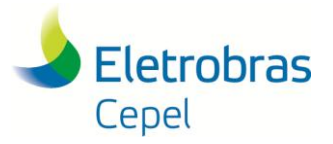

**Relatório Técnico – 27063/ 2016**

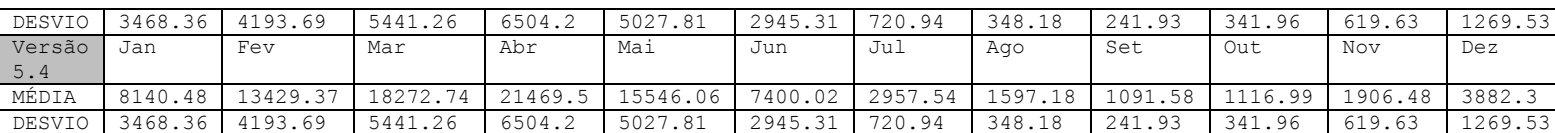

Na Tabela 3 é mostrada uma comparação entre os valores de média e desvio padrão histórico e gerado (2000 cenários com tendência igual à MLT) para o posto 288. Como pode ser observado, os resultados encontrados nas duas versões são idênticos tanto em média quanto em desvio padrão, até o mês de março. No mês de abril, a versão 5.4 passa a ajustar um modelo AR (0) para esse mês, conforme mostrado anteriormente, o que ocasiona uma diferença de resultados observada neste mês. Para os meses após abril, os valores também apresentam uma ligeira diferença, mesmo o modelo ajustando sendo o mesmo, pois são afetados pelos valores passados gerados a partir de abril. Deve-se ressaltar que ambos resultados são próximos aos valores históricos.

|                         |             | JAN    | <b>FEV</b> | <b>MAR</b> | <b>ABR</b> | MAI     | JUN    | JUL    | AGO    | <b>SET</b> | OUT    | <b>NOV</b> | <b>DEZ</b> |
|-------------------------|-------------|--------|------------|------------|------------|---------|--------|--------|--------|------------|--------|------------|------------|
| MÉDIA                   | <b>HIST</b> | 8140.5 | 13429.4    | 18272.7    | 21469.5    | 15546.1 | 7400   | 2957.5 | 1597.2 | 1091.6     | 1117   | 1906.5     | 3882.3     |
|                         | 3.10        | 8264.2 | 13611.1    | 18499.5    | 21277.2    | 15449.6 | 7348.9 | 2962.6 | 1601.6 | 1095.6     | 1114.4 | 1893.2     | 3891.6     |
|                         | 5.4         | 8264.2 | 13611.1    | 18499.5    | 21286.6    | 15453.8 | 7351.5 | 2962.6 | 1601.6 | 1095.6     | 1114.4 | 1893.2     | 3891.7     |
| <b>DESVIO</b><br>PADRÃO | <b>HIST</b> | 3468.4 | 4193.7     | 5441.3     | 6504.2     | 5027.8  | 2945.3 | 720.9  | 348.2  | 241.9      | 342    | 619.6      | 1269.5     |
|                         | 3.10        | 2966.6 | 3871.4     | 5228.4     | 6385.1     | 4981.2  | 2943.6 | 727.2  | 348.2  | 246.1      | 360.4  | 614.4      | 1299.7     |
|                         | 5.4         | 2966.6 | 3871.4     | 5228.4     | 6415.3     | 5002.2  | 2950.4 | 725.7  | 348.7  | 246.3      | 360.2  | 614.6      | 1299.8     |

**Tabela 3 – Média e desvio dos cenários gerados para o posto 288** 

Na imagem a seguir é mostrada uma comparação dos cenários gerados para o posto 288 com as versões 3.10 e 5.4. Note que as diferenças começam a aparecer do mês de abril em diante.

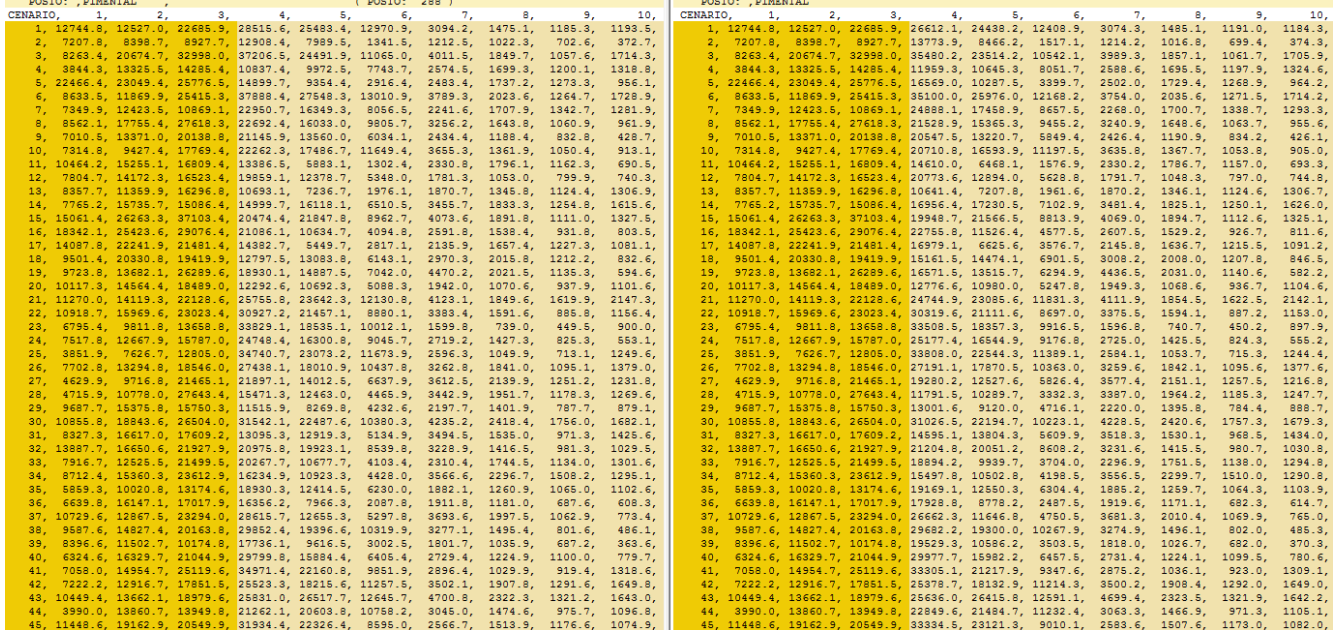

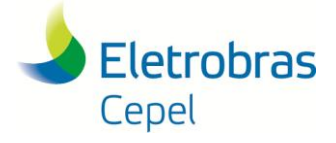

# <span id="page-5-0"></span>**3. ANÁLISE DA GERAÇÃO DE CENÁRIOS CONSIDERANDO SALTO APIACÁS NA CONFIGURAÇÃO**

Com a introdução da usina hidrelétrica de Salto Apiacás na configuração inicial das usinas hidrelétricas, a versão 3.10 ficou impossibilitada de gerar cenários por conta de problemas na classificação de usinas. A seguinte mensagem de erro era apresentada no relatório GEVAZP.ERR.

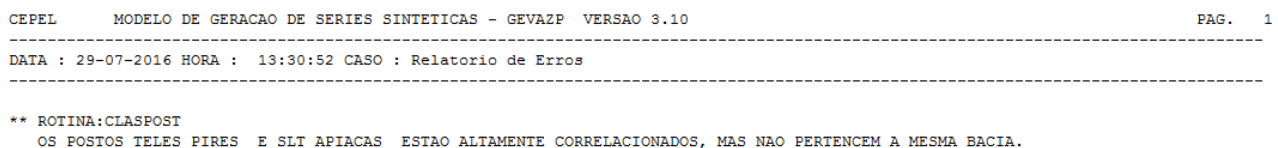

Com o aprimoramento realizada na versão 5.4, elencado no item 7 da Tabela 1, esse problema foi solucionado e, por conseguinte, fez-se possível gerar cenários sintéticos para todas as usinas normalmente. A usina hidrelétrica de Salto Apiacás foi classificada como satélite de Teles Pires, produzindo os seguintes resultados:

----------- ---- ------ ------------

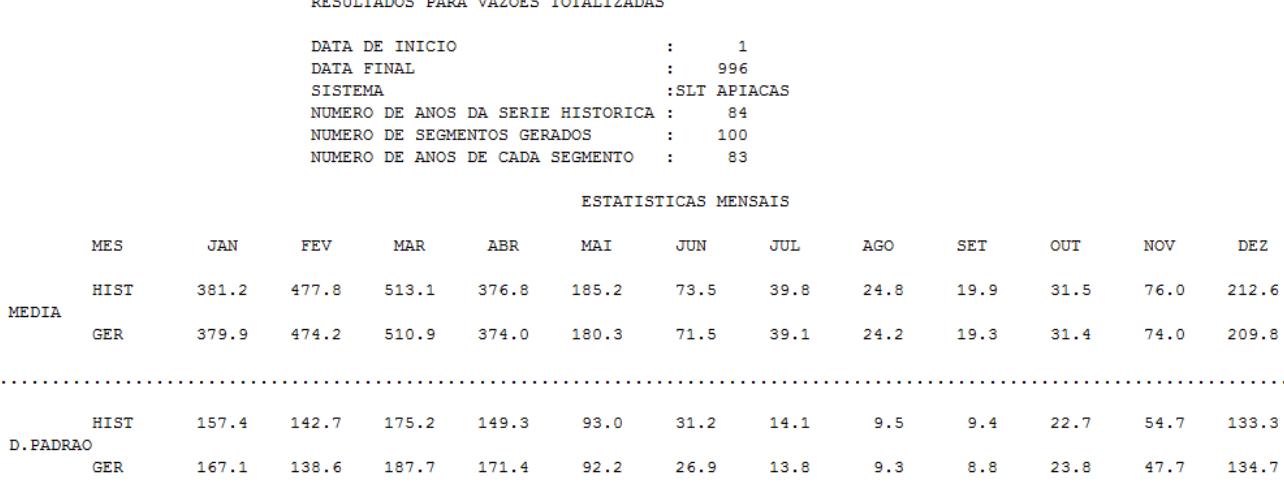

A metodologia empregada para cálculo dos cenários para este tipo de posto satélite pode ser consultada no manual de referência do modelo GEVAZP.

## <span id="page-5-1"></span>**4. FORNECIMENTO DE TENDÊNCIA HIDROLÓGICA POR POSTO PARA DECOMP**

Na versão 5.4 foi introduzida por demanda do ONS uma nova facilidade no GEVAZP para fornecimento da tendência hidrológica para o DECOMP por posto, de acordo com o item 6 da Tabela 1. Como na versão 3.10 esta facilidade não estava implementada não há comparação a fazer entre as duas versões relacionada com esta facilidade.

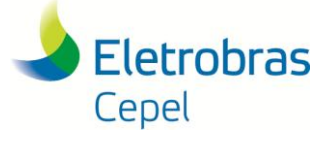

As Tabelas 4a e 4b apresentam um extrato da tendência hidrológica por posto utilizada no caso PMO JUL07-rv0 considerando vazões totais e incrementais, respectivamente. Os valores do passado recente de vazão total são fornecidos pelo usuário no arquivo histórico de vazões.

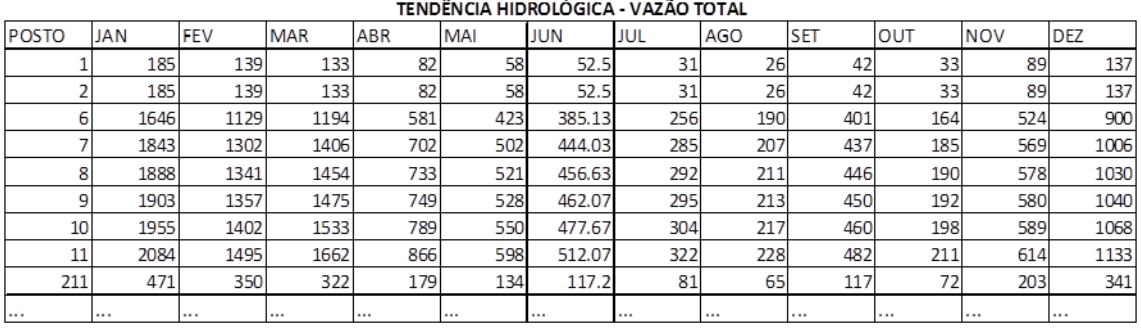

**(a)**

#### **Tabela 4 – Tendência hidrológica (a) total (b) incremental**

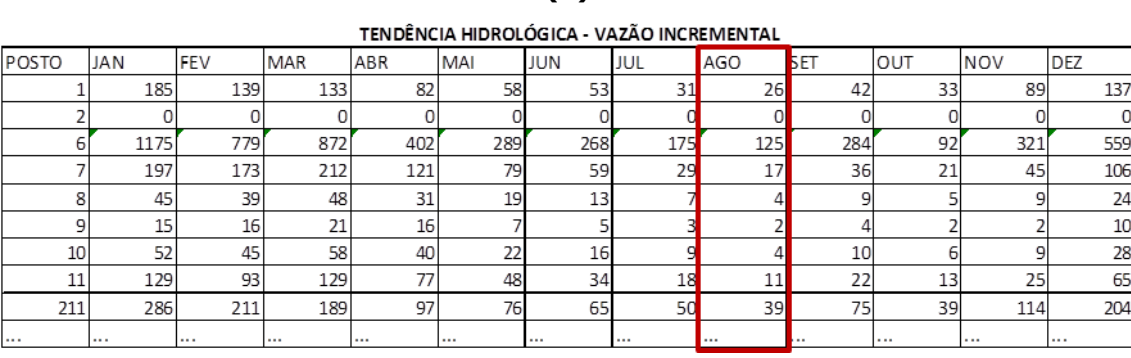

**(b)**

Na figura abaixo é apresentado um eco parcial do arquivo de vazões fornecido ao programa DECOMP (VAZOES.RV0). Na terceira linha da área destacada em vermelho estão os números dos postos e na quarta linha os valores da tendência hidrológica incremental de cada posto. Como exemplo, pode-se verificar que os valores relativos ao mês de agosto/2015, destacados na área vermelha são idênticos aos fornecidos pelo usuário.

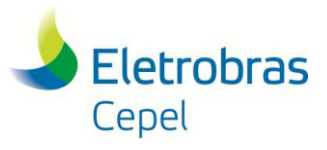

## **Relatório Técnico – 27063/ 2016**

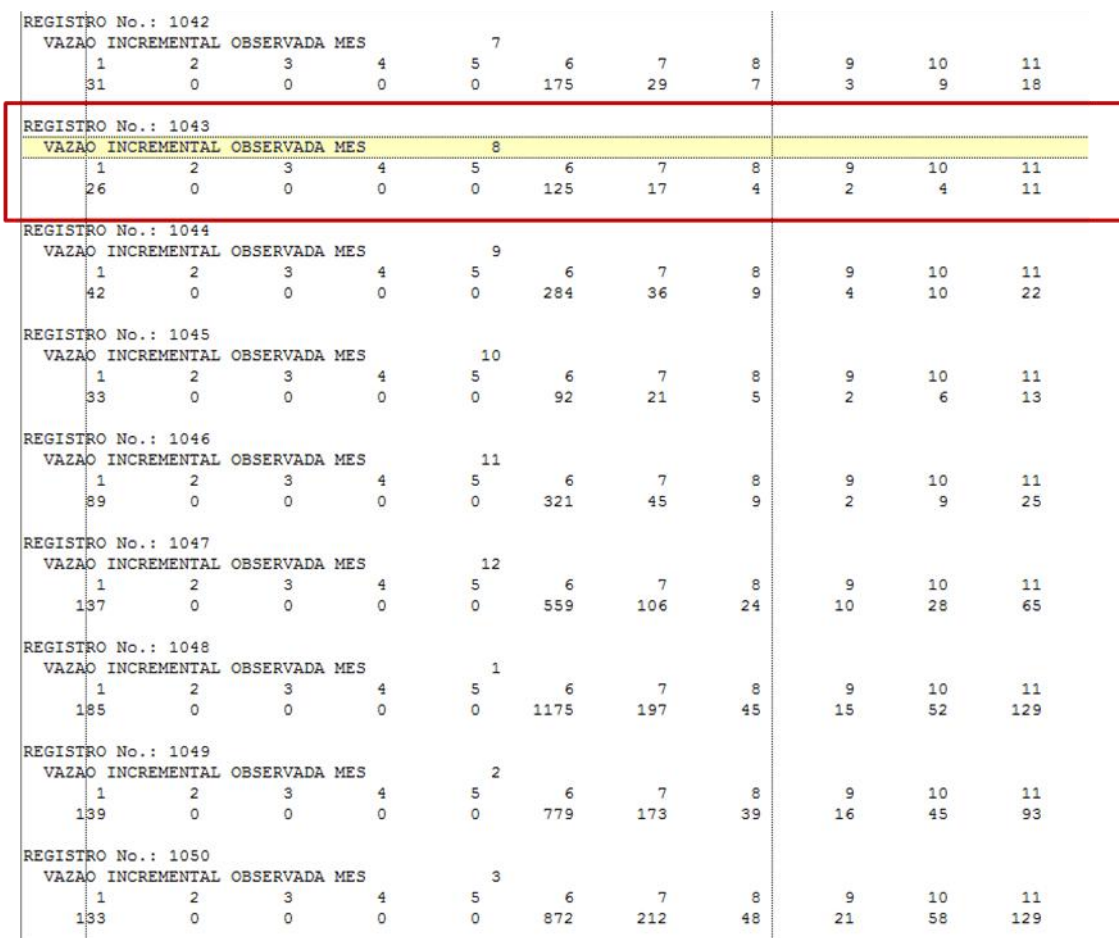

Ressalta-se que esta implementação visa garantir a consistência entre os valores passados e os cenários gerados nos estudos do DECOMP.

## <span id="page-7-0"></span>**5. GERAÇÃO DE CENÁRIOS PARA SOBRADINHO CONSIDERANDO POSTOS LATERAIS**

Foi implementada no programa GEVAZP uma nova funcionalidade capaz que gerar cenários compatíveis de vazão total e lateral para usinas afetadas pelo tempo de viagem, item 4 da Tabela 1.

Para avaliar esta nova funcionalidade, foi realizada uma geração não condicionada para avaliar o conjunto de cenários de vazões laterais para a usina de Sobradinho usando a versão 3.10 e a versão 5.4. Nesta última versão foi considerada a geração compatibilizada entre o posto total e posto lateral de Sobradinho (alternativa 1), e a geração utilizando uma regra de cálculo de propagação linear (alternativa 2). O uso da alternativa 1 ou 2 impacta apenas a geração para o posto total, a geração para o posto de vazão lateral não se altera.

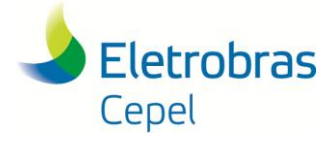

## **Relatório Técnico – 27063/ 2016**

Para o caso da versão 3.10 foi utilizada o arquivo com histórico de vazões VAZOESC.DAT, onde o posto 169 é o somatório do posto 168 (Sobradinho lateral) com o posto 156 (Três Marias) e o posto 158 (Queimado). Já para os casos da versão 5.4, foi utilizado o arquivo VAZOES.DAT em que o posto 169 intrinsecamente já carrega a informação de tempo de viagem.

Na versão 5.4 foi feito um aprimoramento na geração dos cenários para os postos laterais quando estes são classificados com satélites, para maiores detalhes consulte o manual de referência do modelo GEVAZP.

#### **5.1. Classificação como usina principal**

<span id="page-8-0"></span>A seguir são apresentados os resultados para usina de Sobradinho considerando sua classificação como usina principal. Para tanto, foram retiradas da configuração todas as usinas a jusante de Sobradinho. Esta configuração não é real, e foi utilizada apenas para efeito ilustrativo.

A análise realizada abaixo é feita a comparação dos valores gerados para o posto de Sobradinho lateral (168). Para comparar os valores gerados para o posto lateral de Sobradinho, serão utilizados os valores incrementais gerados na versão 3.10 para o posto 169, e os valores gerados para o posto 168 na versão 5.4. As duas séries históricas são idênticas. Pode-se observar na Tabela 5 que em ambas versões e alternativas a geração ficou bastante próxima dos valores históricos. As diferenças são atribuídas à utilização de um ruído diferente para a geração do posto 168 na versão 5.4.

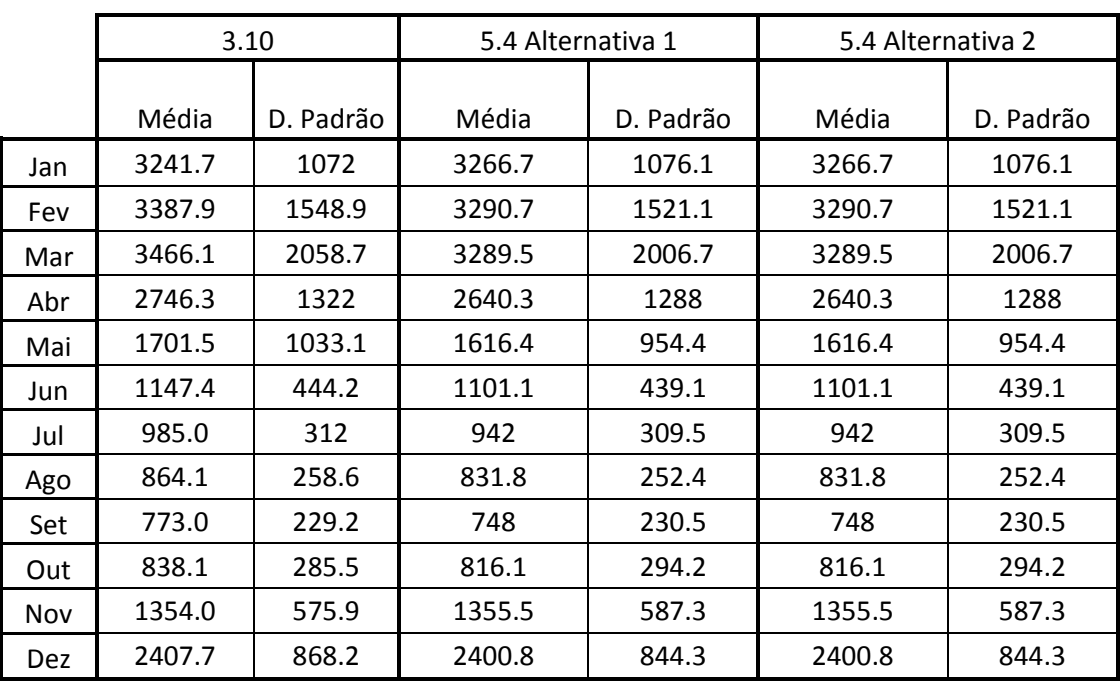

**Tabela 5 – Média e desvio gerados para Sobradinho posto lateral (168) - Principal**

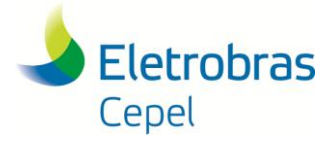

## **5.2. Classificação como usina satélite**

<span id="page-9-0"></span>Na próxima análise a ser feita levou-se em conta a classificação da usina de Sobradinho como satélite, isto é, considerou-se a configuração original do sistema. Neste caso, o posto total/incremental (posto 169) será obtido com o procedimento tradicional de cálculo para satélite, já para o posto lateral (posto 168) será ajustado um modelo PARP e o ruído gerado será correlacionado com suas usinas principais a montante e a jusante. Os resultados obtidos desta forma podem ser observados na Tabela 6.

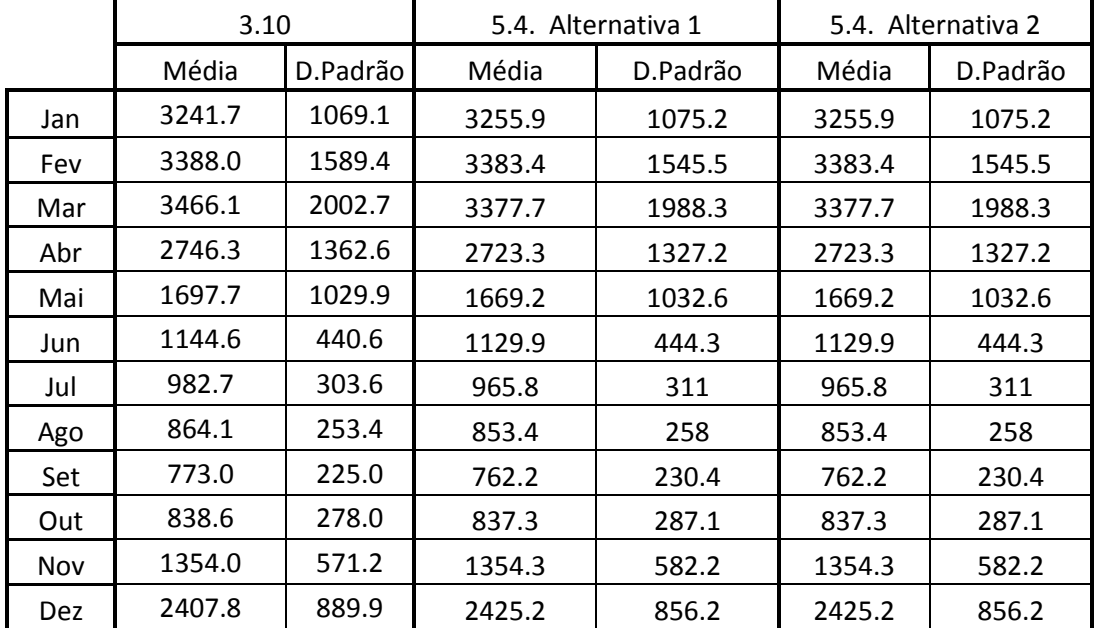

#### **Tabela 6 – Média e desvio gerados para Sobradinho posto lateral (168) - Satélite**

## <span id="page-9-1"></span>**6. GERAÇÃO DE CENÁRIOS PARA POSTOS ARTIFICIAIS**

Para a geração de cenários de vazão sintética para postos artificiais, nova funcionalidade listada como item 5 da Tabela 1, adotou-se as regras descritas no RE ONS 0205/2015 – ATUALIZAÇÃO DE SÉRIES HISTÓRICAS DE VAZÕES – PERÍODO 1931 A 2014. As regras são fornecidas pelo usuário em um arquivo específico.

Para mostrar que os dados de vazão sintética gerados pelo programa GEVAZP para os postos artificiais seguem as regras do relatório supracitado, apresentou-se os valores gerados pelo programa GEVAZP e aqueles calculados manualmente, seguindo-se as regras. As usinas hidrelétricas escolhidas para demonstrar essa igualdade foram Jordão, Lajes e Pimental. As fórmulas para Jordão e Lajes encontram-se no mesmo relatório, a saber:

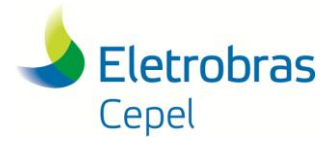

**Relatório Técnico – 27063/ 2016**

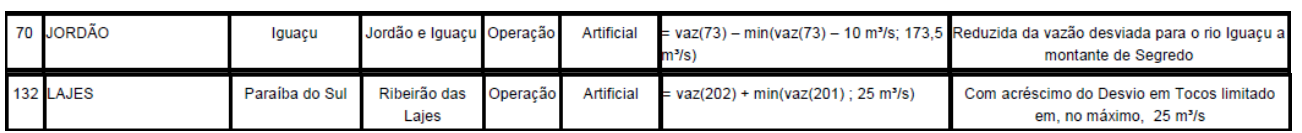

As regras para o cálculo da vazão da usina hidrelétrica de Pimental, todavia, não estão presentes no relatório RE ONS 0205/2015. Para esta usina hidrelétrica, as regras $<sup>1</sup>$  são apresentadas no quadro</sup> abaixo:

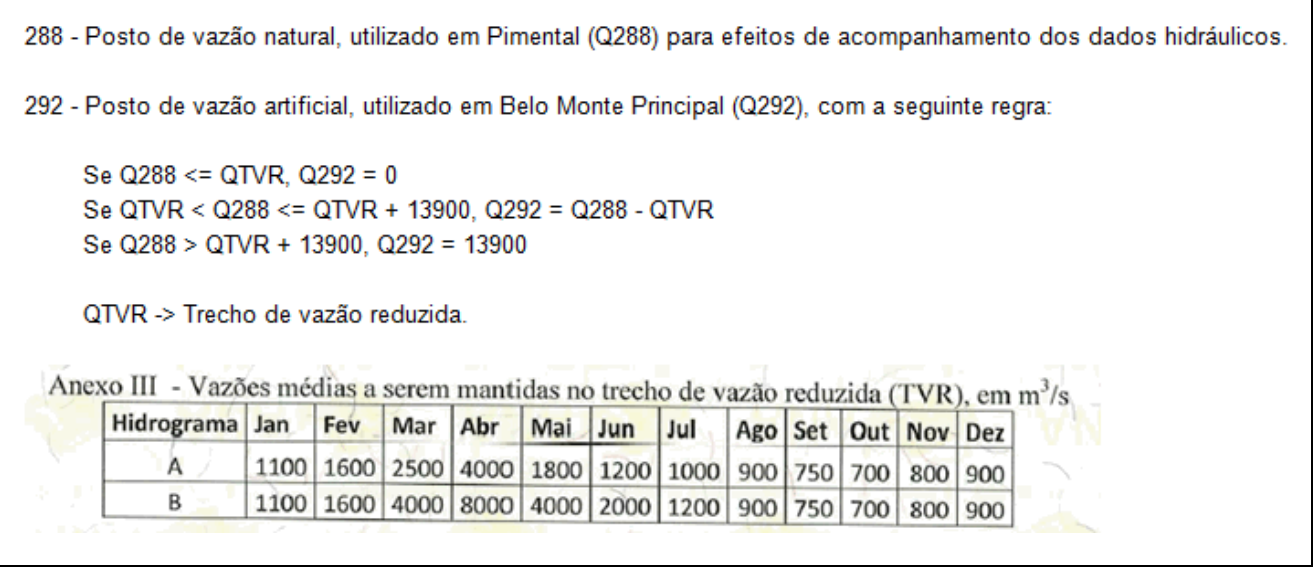

Os resultados apresentados nas Tabelas 7 a 9 mostram a igualdade entre os dados. Para as UHEs Jordão e Pimental, os resultados calculados foram idênticos aos gerados pelo programa GEVAZP. Com isso, para simplificação, não se mostrou todos os cenários destas duas usinas hidrelétricas. Para Lajes, vê-se diferenças entre os valores gerados e os calculados; porém, tais diferenças são muito pequenas e ocorrem em razão da precisão de casas decimais dos dados. Os cenários não listados para a UHE Lajes são aqueles que não apresentaram diferenças entre valores calculados e valores gerados.

Hídricos e Meteorologia, do ONS – Operador Nacional do Sistema, através de correio eletrônico no dia 7 de julho de 2016.

\_\_\_\_\_\_\_\_\_\_\_\_\_\_\_\_\_\_\_\_\_\_\_\_\_\_\_\_\_\_\_\_\_\_\_\_\_\_\_\_\_\_\_\_\_\_\_\_\_\_\_\_\_\_\_\_\_\_\_\_\_\_\_\_\_\_\_\_\_\_\_\_\_\_\_\_\_\_\_\_\_\_\_\_\_\_\_\_\_\_\_\_\_\_\_\_\_\_\_

l

<sup>1</sup> Regras informadas à equipe do programa GEVAZP pela GPD3 – Gerência de Recursos

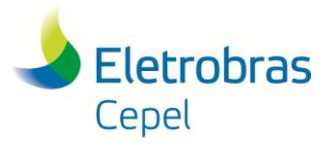

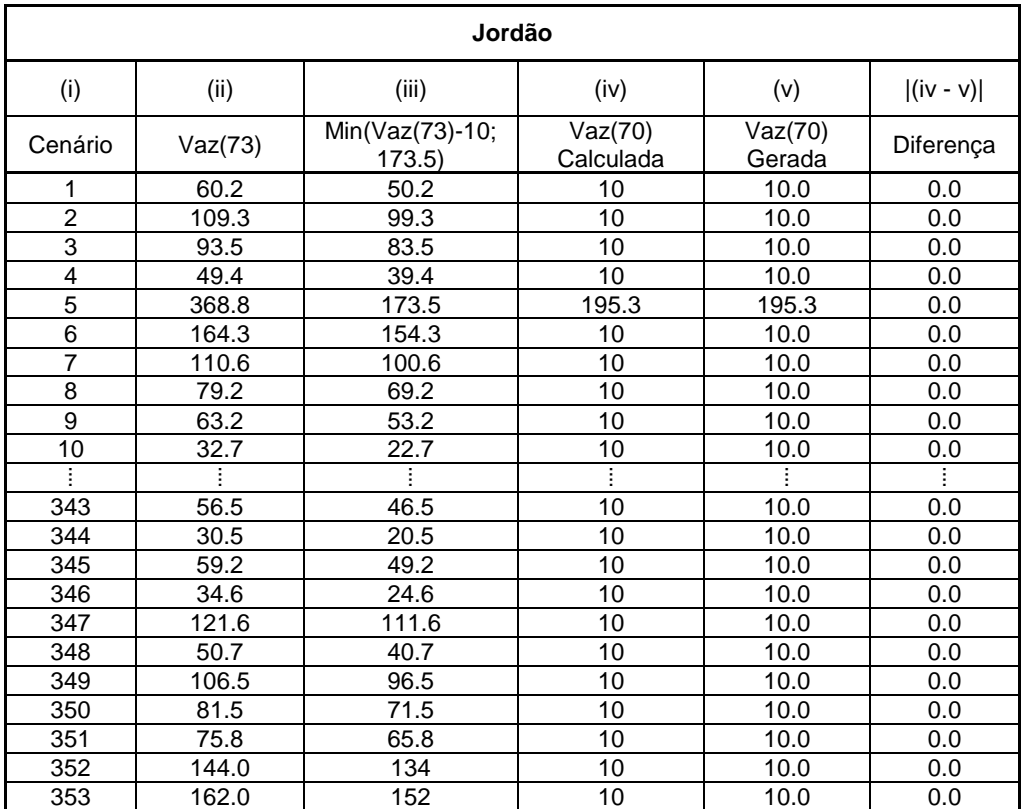

#### **Tabela 7 – Valores calculados Jordão**

#### **Tabela 8 – Valores calculados Lajes**

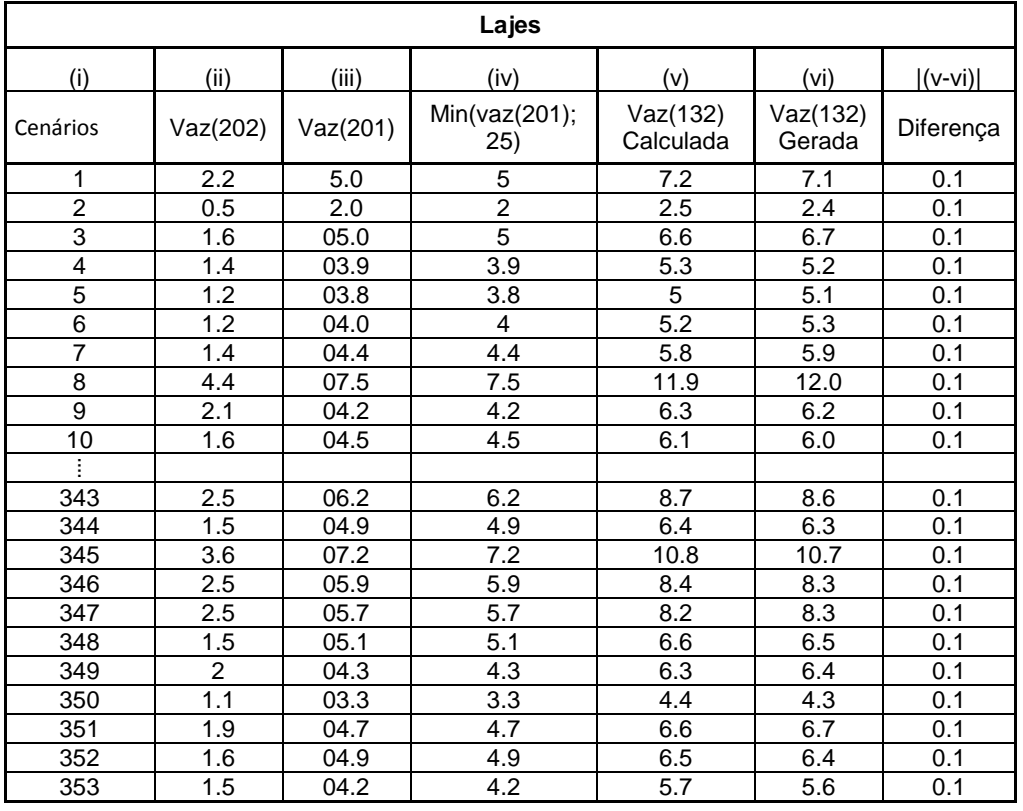

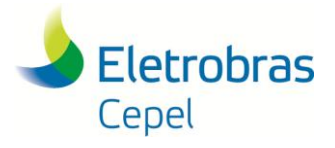

| <b>Pimental</b> |                    |          |                       |                    |                    |  |  |  |  |
|-----------------|--------------------|----------|-----------------------|--------------------|--------------------|--|--|--|--|
|                 | $Q(TVR)$ do        | (i)      | (ii)                  | (iii)              | $ $ (ii - iii) $ $ |  |  |  |  |
| Cenários        | mês<br>estocástico | Vaz(288) | Vaz(292)<br>Calculada | Vaz(292)<br>Gerada | Diferença          |  |  |  |  |
| 1               | 900                | 1521.9   | 900.0                 | 900                | 0.0                |  |  |  |  |
| $\overline{c}$  | 900                | 1198.8   | 900.0                 | 900                | 0.0                |  |  |  |  |
| 3               | 900                | 1313     | 900.0                 | 900                | 0.0                |  |  |  |  |
| 4               | 900                | 1379.9   | 900.0                 | 900                | 0.0                |  |  |  |  |
| 5               | 900                | 871.9    | 871.9                 | 871.9              | 0.0                |  |  |  |  |
| 6               | 900                | 995.2    | 900.0                 | 900                | 0.0                |  |  |  |  |
| $\overline{7}$  | 900                | 1220.9   | 900.0                 | 900                | 0.0                |  |  |  |  |
| 8               | 900                | 946.9    | 900.0                 | 900                | 0.0                |  |  |  |  |
| 9               | 900                | 1108.9   | 900.0                 | 900                | 0.0                |  |  |  |  |
| 10              | 900                | 1123.2   | 900.0                 | 900                | 0.0                |  |  |  |  |
|                 |                    |          |                       |                    |                    |  |  |  |  |
| 343             | 900                | 837.8    | 837.8                 | 837.8              | 0.0                |  |  |  |  |
| 344             | 900                | 1253.5   | 900.0                 | 900                | 0.0                |  |  |  |  |
| 345             | 900                | 967.9    | 900.0                 | 900                | 0.0                |  |  |  |  |
| 346             | 900                | 1076.4   | 900.0                 | 900                | 0.0                |  |  |  |  |
| 347             | 900                | 1113.6   | 900.0                 | 900                | 0.0                |  |  |  |  |
| 348             | 900                | 961.7    | 900.0                 | 900                | 0.0                |  |  |  |  |
| 349             | 900                | 1394     | 900.0                 | 900                | 0.0                |  |  |  |  |
| 350             | 900                | 967.6    | 900.0                 | 900                | 0.0                |  |  |  |  |
| 351             | 900                | 819.4    | 819.4                 | 819.4              | 0.0                |  |  |  |  |
| 352             | 900                | 1032.2   | 900.0                 | 900                | 0.0                |  |  |  |  |
| 353             | 900                | 1206.6   | 900.0                 | 900                | 0.0                |  |  |  |  |

**Tabela 9 – Valores calculados Pimental**

## <span id="page-12-0"></span>**7. CONSIDERAÇÕES FINAIS**

Este Relatório Técnico teve como objetivo comparar os resultados obtidos pelo programa GEVAZP versão 3.10 com a versão 5.4, a fim de auxiliar na elaboração de testes a serem aplicados durante a validação do programa GEVAZP a ser conduzida por ONS e CCEE.

Na versão 5.4 do programa GEVAZP se encontram implementados de forma operacional um conjunto de 7 itens considerados mais significativos, de acordo com a Tabela 1, reproduzida abaixo.

Este Relatório Técnico compreende a análise apenas dos itens 3 a 5 da Tabela 1.

Dada a configuração atual do PMO, a alteração listada no item 3 da Tabela 1, causa impacto apenas na modelagem do posto 288 (Pimental).

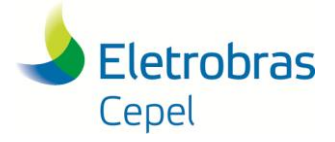

# **Relatório Técnico – 27063/ 2016**

Os itens 4 a 7 da Tabela 1 são relativos a novas funcionalidades solicitadas durante os últimos 12 meses pelo ONS. Nas seções 3 a 6 desse Relatório Técnico foram apresentados alguns resultados para avaliar tais funcionalidades.

#### **Tabela 1 – Itens operacionais na versão 5.4**

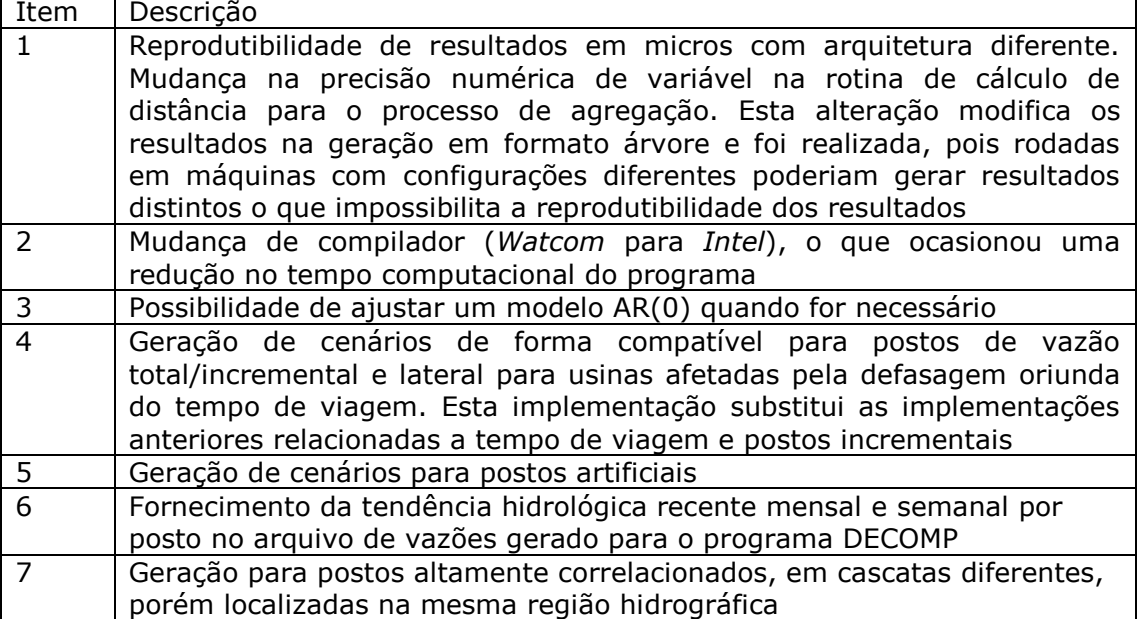